## **Add ifconfig**

## Warning, the content on this page is untested

Anyone who has used Linux will likely be familiar with the ifconfig command. Apparently ifconfig was deprecated some time ago, but has still been included in CentOS and Red Hat. Well version 7 has finally left out ifconfig and so now we move on to it's replacement called ip.

While you may not be thrilled, at the time of writing (Nov 2016) you can still add ifconfig by using the installer for whatever Linux you are running (ifconfig is part of a suite called net-tools)

```
 sudo apt-get install net-tools
yum install net-tools
```
I saw these on a page about ip tools, and have not yet tested them.

From: <http://cameraangle.co.uk/> - **WalkerWiki - wiki.alanwalker.uk**

Permanent link: **[http://cameraangle.co.uk/doku.php?id=wiki:add\\_ifconfig&rev=1479243464](http://cameraangle.co.uk/doku.php?id=wiki:add_ifconfig&rev=1479243464)**

Last update: **2023/03/09 22:35**

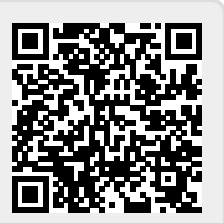